## **Workflow Detail: Imaging (flat sheets and packets)**

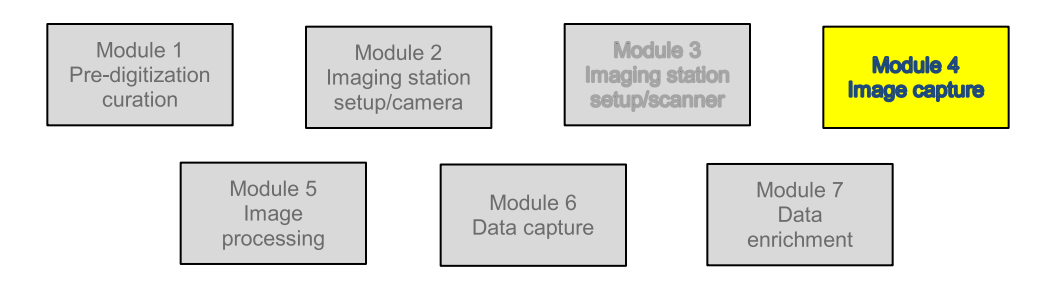

## **Module 4: Image Capture Task List**

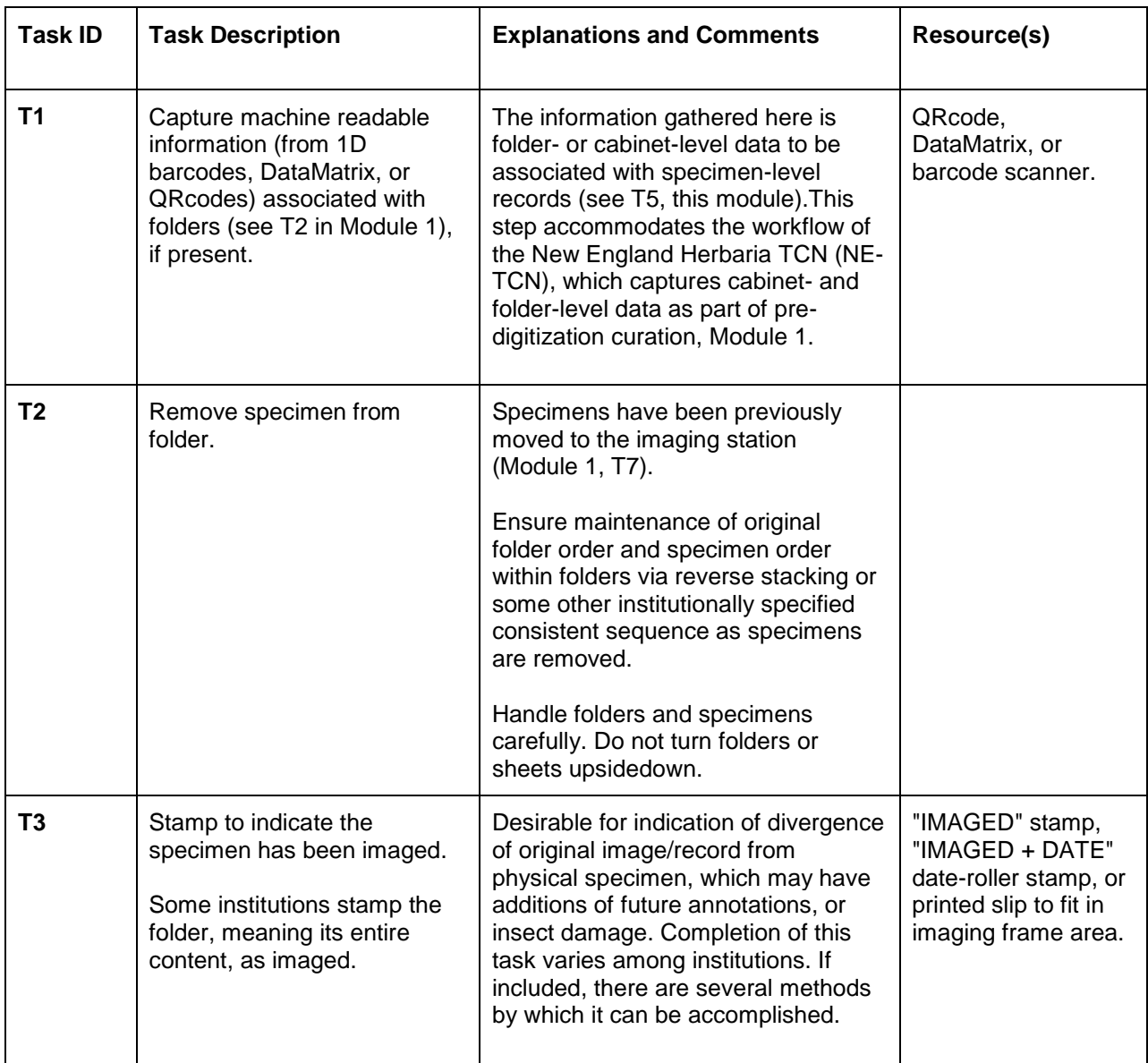

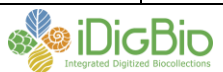

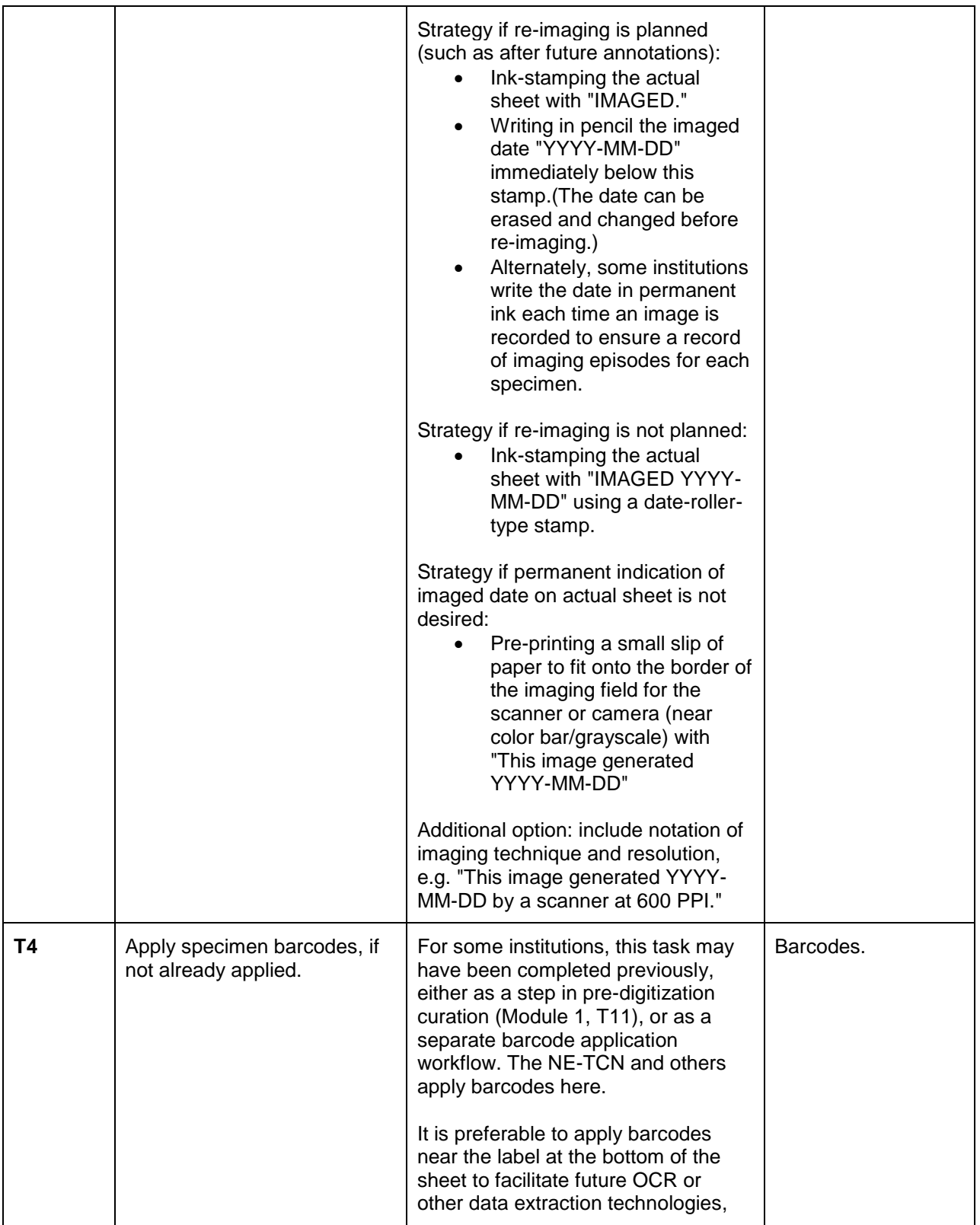

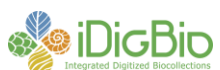

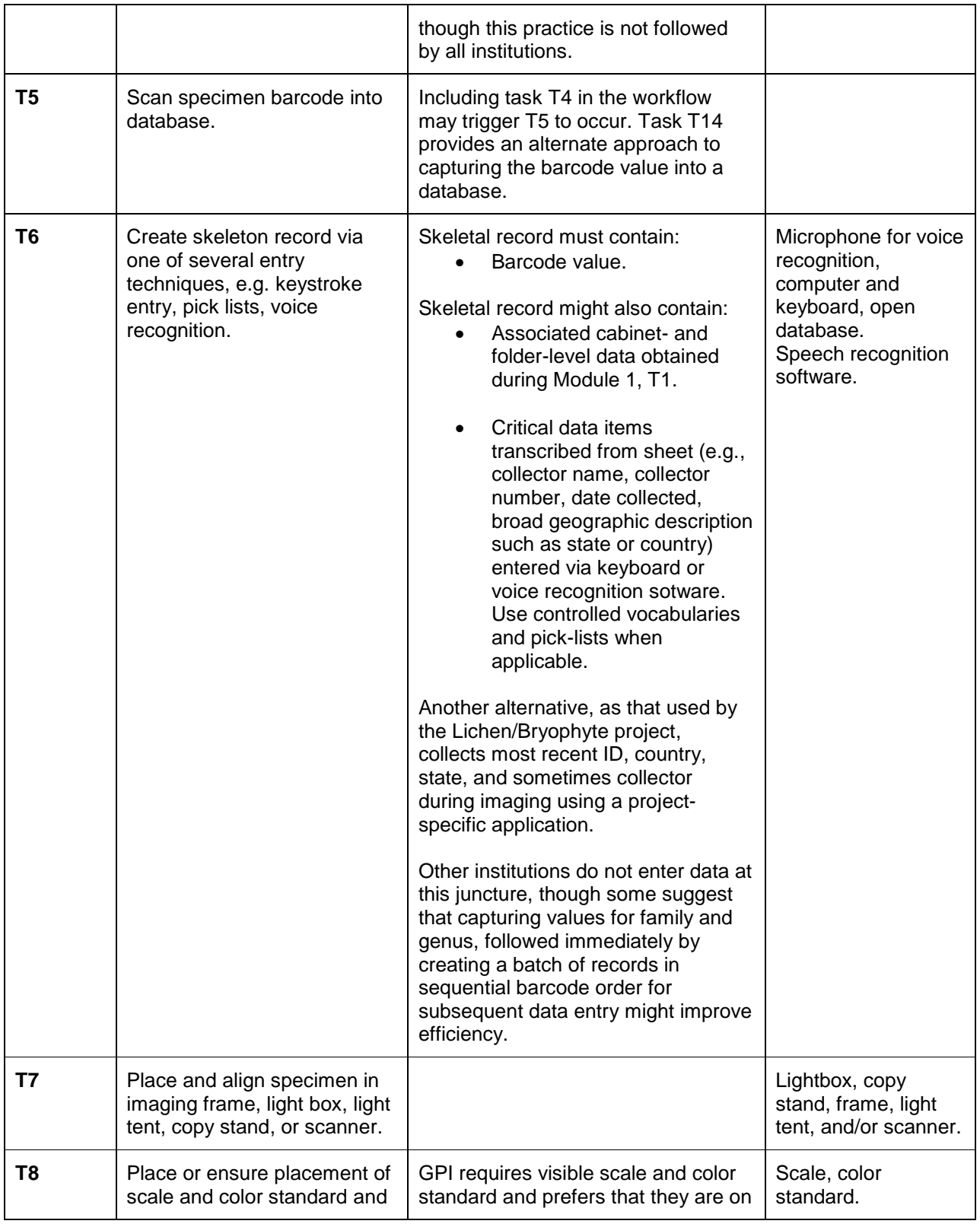

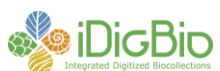

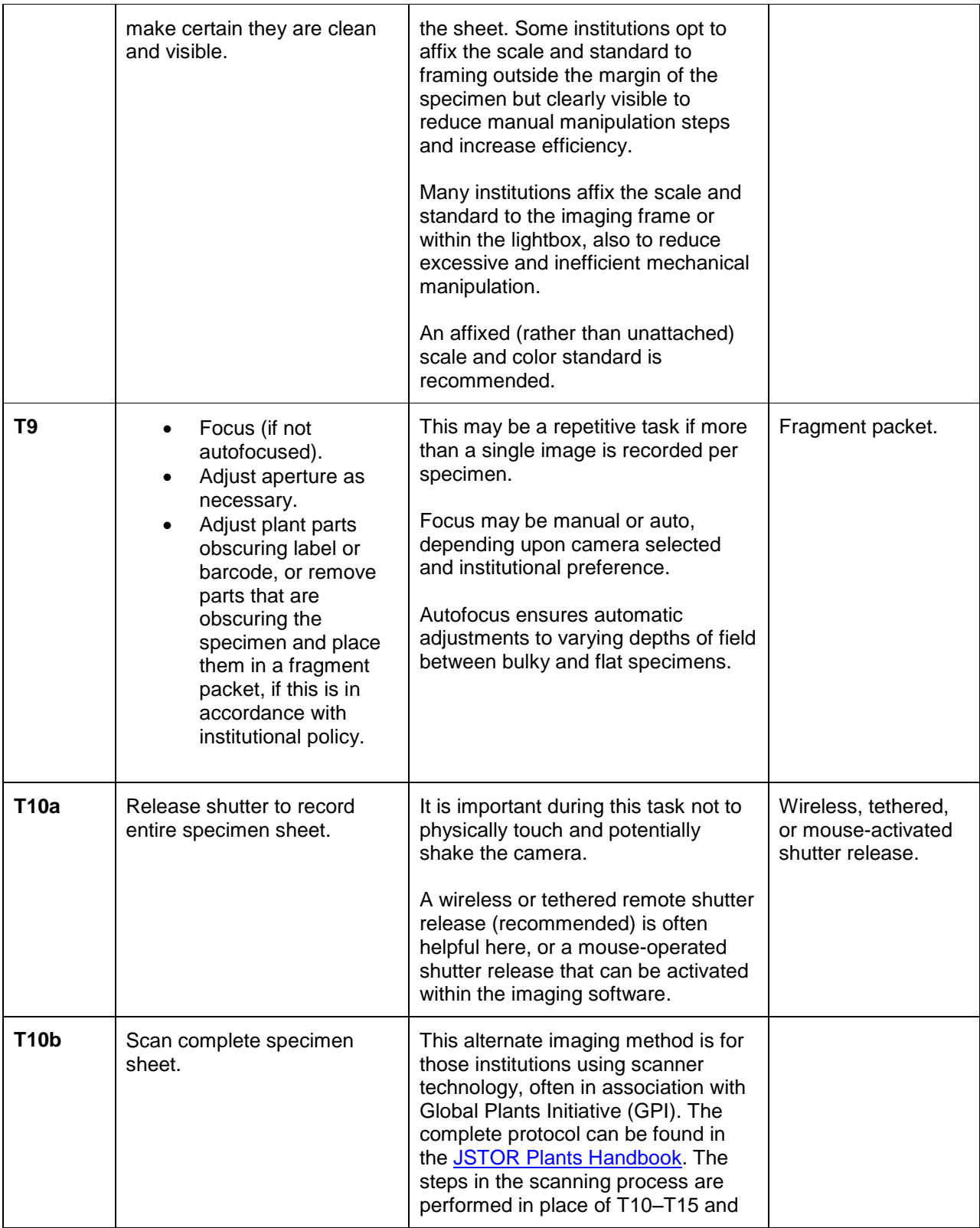

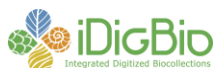

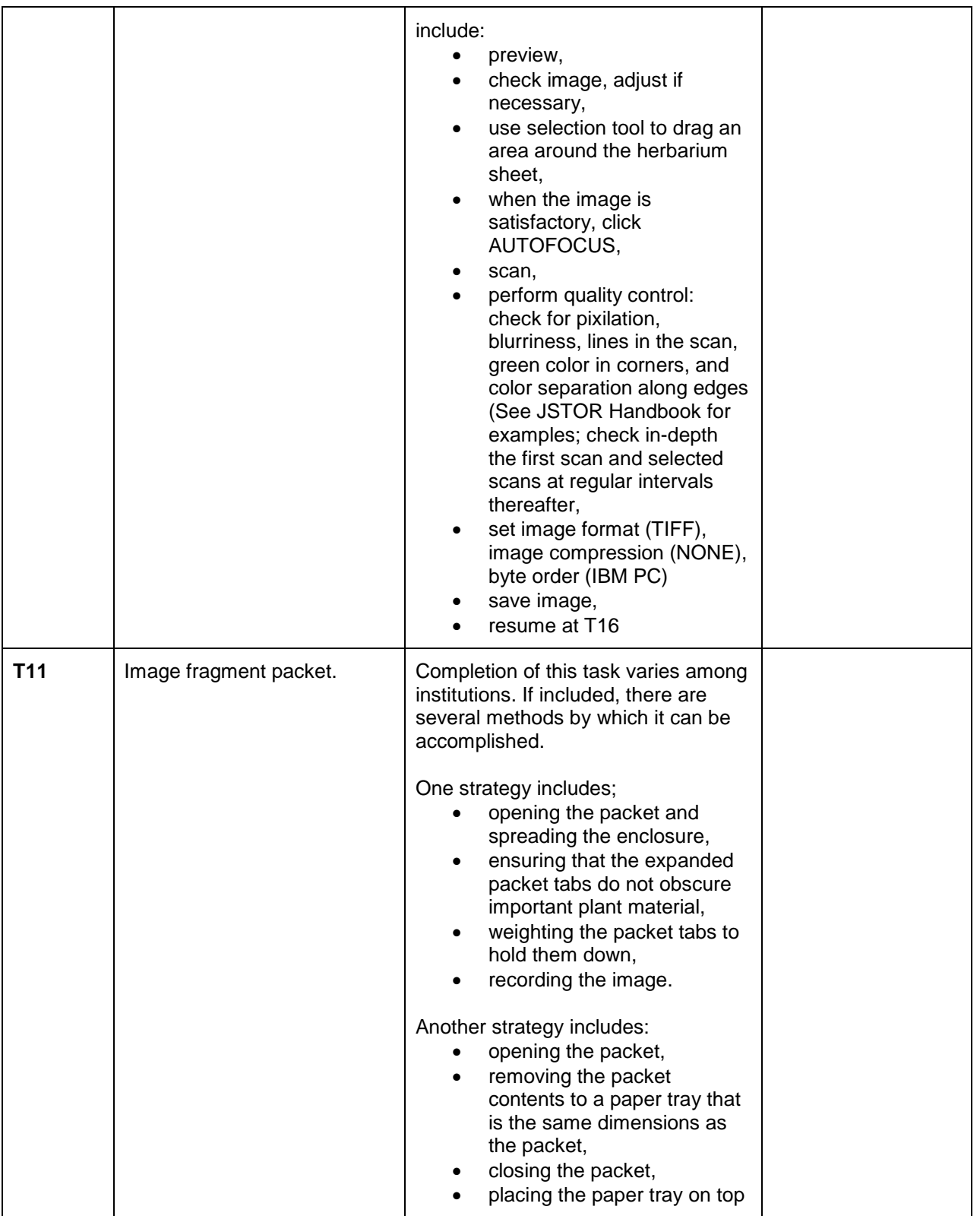

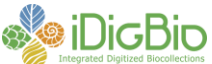

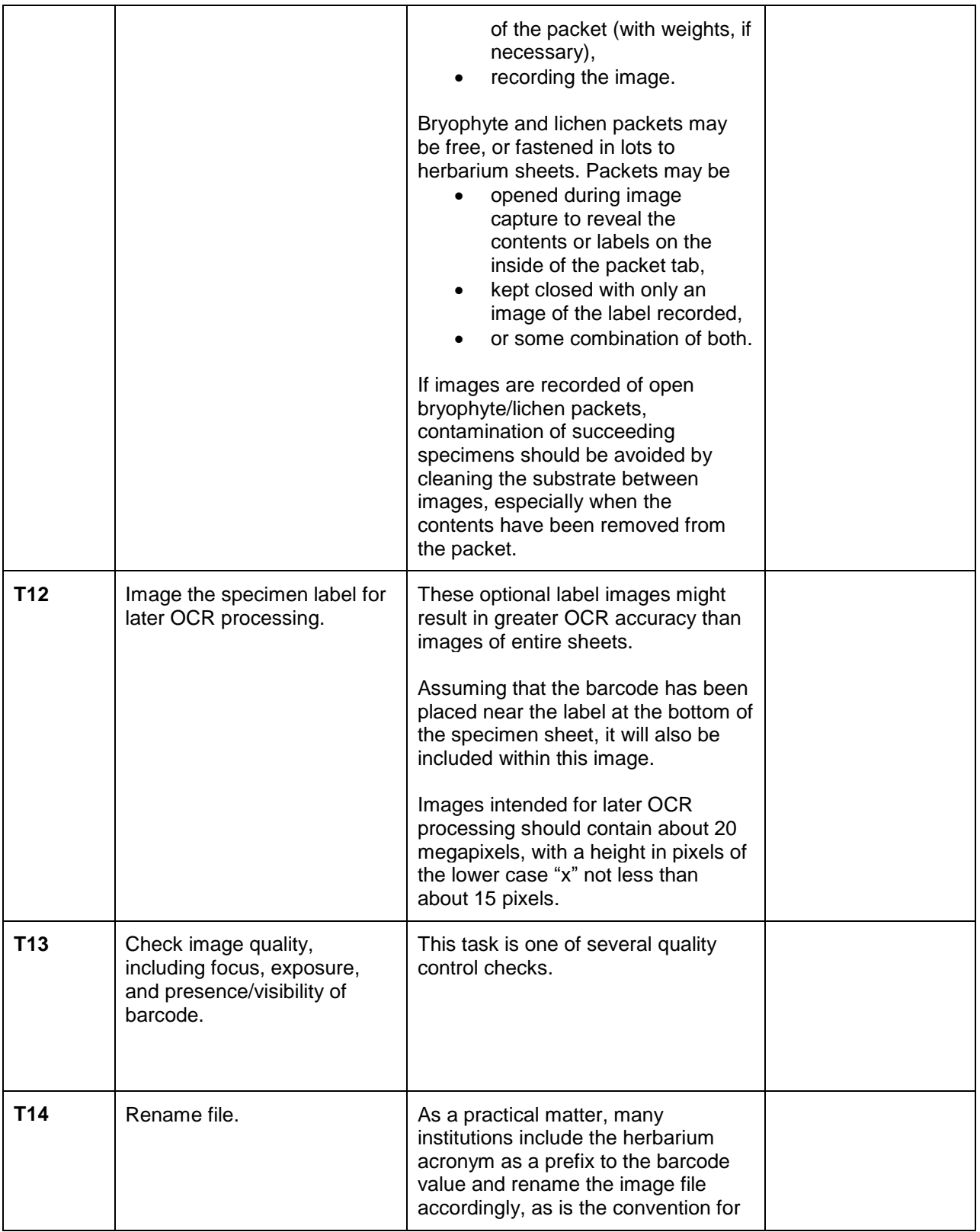

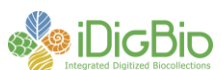

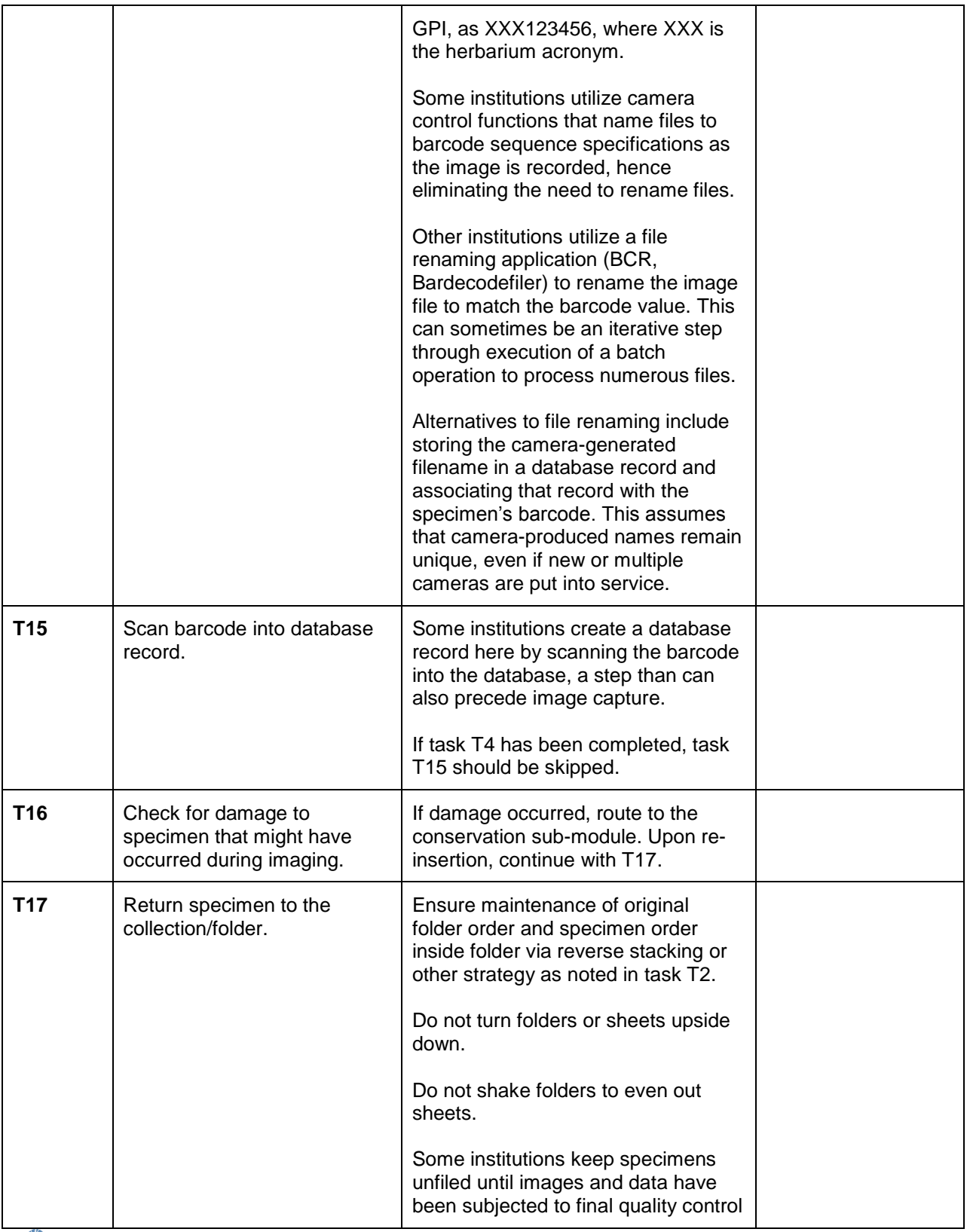

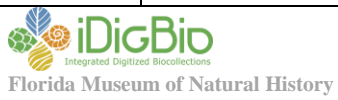

**University of Florida Florida State University 352-273-1906**

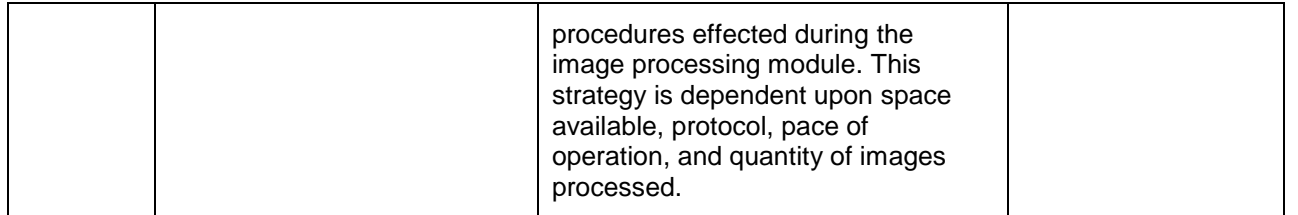

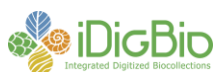